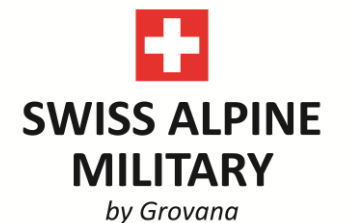

*Anleitung Rechenschieber Ref. 7078.9*

Dieser Rechenschieber kann u.a. für Multiplikationen, Divisionen, Dreisatzberechnungen, zur Ermittlung der Zeit, Distanz, Brennstoffverbrauch, Geschwindigkeit und anderer Flugprobleme benützt werden.

Auf dem Zifferblatt befindet sich am äusseren Rand eine zweite feststehende Skala. Die ▲ Markierung bei 60 Minuten ist das Merkzeichen für Stunden-Geschwindigkeit oder Stunden. Dieses Zeichen ist bei allen Problemen anzuwenden, die mit einer Stunden-Quantität in Verbindung stehen (sei es in Meilen oder km).

Die Rechenfunktion dieser Uhr liefert Ihnen nur Näherungswerte, denn an den Skalen lassen sich keine genauen Dezimalwerte ablesen. Auf dem äusseren drehbaren Ring finden wir eine Skala mit den Zahlen 10 – 100 (die Ziffer 10 kann für 1, 10 oder 100 stehen). Diese Skala steht in Verbindung zu Meilen, Meter, Km, Stundenmeilen (MPH), Fuss, Gallonen, Liter, zu einer Zeiteinheit oder einer anderen veränderlichen Menge.

## **1) ERFORDERLICHE FLUGZEIT:**

**Beispiel:** Bestimmung der Zeit, die ein Luftfahrzeug mit einer Geschwindigkeit von 180 Knoten für eine Strecke von 450 Seemeilen braucht.

**Antwort:** Den Wert **18** an der Aussenskala auf die Geschwindigkeitsindex-Marke (▲) an der Innenskala stellen. In dieser Stellung entspricht der Wert 45 an der Aussenskala dem Wert **150.1** an der Innenskala (Minutenskala). Die erforderliche Flugzeit beträgt also 2 Stunden und 30 Minuten und 10 Sekunden.

#### **2) BODENGESCHWINDIGKEIT (IN KNOTEN):**

**Beispiel:** Bestimmung der Bodengeschwindigkeit (in Knoten) für eine Flugstrecke von 240 Seemeilen über eine Flugzeit von 1 Stunde und 20 Minuten.

**Antwort:** Den Wert **24** an der Aussenskala auf den Wert 8 (80 Minuten) an der Innenskala (Minutenskala) stellen. In dieser Stellung entspricht die Geschwindigkeitsindex-Marke (▲) an der Innenskala dem Wert **18** an der Aussenskala. Daher beträgt die Bodengeschwindigkeit bei diesem Flug 180 Knoten.

#### **3) FLUGDISTANZ:**

**Beispiel:** Bestimmung der Flugdistanz bei einer Fluggeschwindigkeit von 180 Knoten und einer Flugzeit von 40 Minuten.

**Antwort:** Den Wert **18** an der Aussenskala auf die Geschwindigkeits-index-Marke (▲) an der Innenskala stellen. In dieser Stellung entspricht der Wert 40 an der Innenskala dem Wert **12** an der Aussen-skala. Die Flugdistanz beträgt also 120 Seemeilen.

## **4) KRAFTSTOFFVERBRAUCH:**

**Beispiel:** Bestimmung des Kraftstoffverbrauchs (Gallonen/Stunde) bei einer Flugzeit von 30 Minuten und einer Kraftstoffmenge von insgesamt 130 Gallonen.

**Antwort:** Den Wert **13** an der Aussenskala auf den Wert 30 an der Innenskala stellen. In dieser Stellung entspricht die Geschwindigkeits-index-Marke (▲) an der Innenskala dem Wert **26** an der Aussenskala. Daher beträgt der Kraftstoffverbrauch 260 Gallonen pro Stunde.

#### **5) KRAFTSTOFFVORRAT:**

**Beispiel:** Bestimmung des erforderlichen Kraftstoffvorrats bei einem Kraftstoffverbrauch von 236 Gallonen/Stunde und einer Flugzeit von 9 Stunden.

**Antwort:** Den Wert **23.6** an der Aussenskala auf die Geschwindigkeitsindex-Marke (▲) an der Innenskala stellen. In dieser Stellung entspricht dem Wert 9:00 an der Innenskala (Minutenskala) der Wert **35** an der Aussenskala. Daher beträgt der erforderliche Kraftstoff-vorrat 3'500 Gallonen.

#### **6) VORAUSSICHTLICHE FLUGZEIT:**

**Beispiel:** Bestimmung der voraussichtlichen Flugzeit bei einem Kraftstoffverbrauch von 260 Gallonen/Stunde und einem Kraftstoff-vorrat von 650 Gallonen.

**Antwort:** Den Wert **26** an der Aussenskala auf die Geschwindigkeitsindex-Marke (▲) an der Innenskala stellen. In dieser Stellung entspricht der Wert 65 an der Aussenskala dem Wert **150** an der Innenskala (Minutenskala). Daher beträgt die voraussichtliche Flugzeit 2 Stunden und 30 Minuten.

## **7) HÖHENDIFFERENZ:**

Die Höhendifferenz lässt sich anhand von Sinkgeschwindigkeit und Sinkzeit bestimmen.

**Beispiel:** Bestimmung der Höhendifferenz eines Luftfahrzeugs bei einem kontinuierlichen Sinkflug von 20 Minuten mit einer Geschwindigkeit von 430 Fuss/Minute.

**Antwort:** Den Wert **43** an der Aussenskala auf den Wert 10 an der Innenskala stellen. In dieser Stellung entspricht der Wert 20 an der Innenskala dem Wert **86** an der Aussenskala. Daher beträgt die Höhendifferenz 8'600 Fuss.

### **8) STEIG-/SINKGESCHWINDIGKEIT:**

Die Steig-/Sinkgeschwindigkeit lässt sich aus der Zeit berechnen, die zum Erreichen einer bestimmten Höhe erforderlich ist. **Beispiel:** Bestimmung der Steiggeschwindigkeit eines Luftfahrzeugs, wenn nach 25-minütigem Steigflug eine Höhe von 7'500 Fuss erreicht wird. **Antwort:** Den Wert **75** an der Aussenskala auf den Wert 25 an der Innenskala stellen. In dieser Stellung entspricht der Wert 10 an der Innenskala dem Wert **30** an der Aussenskala. Daher beträgt die Steiggeschwindigkeit 300 Fuss/Minute.

#### **9) STEIG-/SINKFLUGZEIT:**

Die erforderliche Steig-/Sinkflugzeit lässt sich aus der zu erreichenden Höhe und der Steig-/Sinkgeschwindigkeit berechnen. **Beispiel:** Bestimmung der Steigflugzeit eines Luftfahrzeugs, wenn eine Höhe von 6'300 Fuss mit einer Steiggeschwindigkeit von 390 Fuss/ Minute erreicht werden soll.

**Antwort:** Den Wert **39** an der Aussenskala auf den Wert 10 an der Innenskala stellen. In dieser Stellung entspricht der Wert 63 an der Aussenskala dem Wert **16** an der Innenskala. Daher beträgt die Steigflugzeit 16 Minuten.

#### **10) UMRECHNUNG VON LÄNGENEINHEITEN:**

**Beispiel:** Umrechnung von 24 Langmeilen in Seemeilen und Kilo-meter. **Antwort:** Den Wert **24** an der Aussenskala auf die Marke STAT (▪) an der Innenskala stellen. In dieser Stellung entspricht die Marke NAUT (▲) an der Innenskala dem Wert von 15 Seemeilen an der Aussen-skala und der Wert 12 Km an der Innenskala dem Wert 48.2 Km an der Aussenskala.

# **11) MULTIPLIKATION:**

### **Beispiel:** 39 x 20

**Antwort:** Den Wert **39** an der Aussenskala auf den Wert 10 an der Innenskala stellen. In dieser Stellung entspricht der Wert 20 an der Innenskala dem Wert **78** an der Aussenskala. Unter Berücksichtigung der Grössenordnung ist eine weitere Null hinzuzufügen, so dass sich als Resultat **780** ergibt. Beachten Sie, dass die Uhrskalen keinen Aufschluss über die Position des Dezimalkommas geben.

## **12) DIVISION:**

**Beispiel:** 900 / 47

**Antwort:** Den Wert **90** an der Aussenskala auf den Wert 47 an der Innenskala stellen. In dieser Stellung entspricht der Wert 10 an der Innenskala dem Wert **19.1** an der Aussenskala. Unter Berücksichtigung der Position des Dezimalkommas ergibt sich als Resultat 19.1.

#### **13) VERHÄLTNISGLEICHUNG:**

#### **Beispiel:** 30/10 = 60/x

**Antwort:** Den Wert **30** an der Aussenskala auf den Wert 10 an der Innenskala stellen. In dieser Stellung entspricht der Wert 90 an der Aussenskala dem Wert **30** an der Innenskala, denn alle Werte an der Innen- und Aussenskala stehen nun in einem Verhältnis von 30:10.

#### **14) QUADRATWURZEL:**

#### **Beispiel:** Quadratwurzel aus 900

**Antwort:** Die Aussenskala langsam drehen, und einen Wert suchen, der sowohl **90** an der Aussenskala als auch 10 an der Innenskala entspricht. In diesem Beispiel entspricht 90 an der Aussenskala 30 an der Innenskala und 10 an der Innenskala **30** an der Aussenskala. Daher beträgt die Antwort 30.

#### **15) WÄHRUNGSUMRECHNUNG:**

**Beispiel:** SFr. 35.—in Euro umrechnen

**Antwort:** Den Wert **14** an der Aussenskala auf den Wert 10 an der Innenskala stellen (aktueller Tageskurs entspricht in diesem Fall SFr. 14. zu 10 Euro). In dieser Stellung entspricht der Wert 35 an der Aussenskala dem Wert **25** an der Innenskala. Alle Werte an der Innenskala stehen nun zur Aussenskala im Verhältnis von Schweizer Franken zu Euro (oder anderer Währung).